$\sim$  < Visual Basic

书名:<<Visual Basic程序设计项目化教程>>

, tushu007.com

- 13 ISBN 9787508465166
- 10 ISBN 7508465164

出版时间:2009-9

页数:238

PDF

更多资源请访问:http://www.tushu007.com

, tushu007.com  $<<$ Visual Basic Visual Basic 6.0 Microsoft  $\sim$  Visual Basic  $\sim$  $\alpha$ 业技能会用"的编写原则,以培养专业技术应用能力和职业操作技能为教程编写重点,将教程中的教 Visual Basic Wisual Basic 全书共分16个项目。 1 Visual Basic 2 Visual Basic  $3$ exe exe 项目4制作简易计算器,掌握控件数组的画法,控件数组的各个控件的调用,控件数组的事件,Frame IF Case  $5$  36  $7$ 项目6主要介绍如何使用MsgBox函数和语句;随机函数、MDI窗体的使用及控件属性的设置方法。  $\overline{7}$ 项目8制作简单记事本,实现文件的存取等基本操作;设计出相关的菜单栏,并实现部分菜单项的基 项目9制作调色板,主要用来学习Visual.Basic的图片控件、滚动条以及RGB()函数的使用等。 10 Timer Now Visual Basic  $1$ l $\,$ 12 PictureBox  $13$ 14 ADO Visual Basic ADO 项目15实现汽车销售管理系统,设计并实现了一个汽车销售管理信息系统,后台数据库采用sOL Server Visual Basic

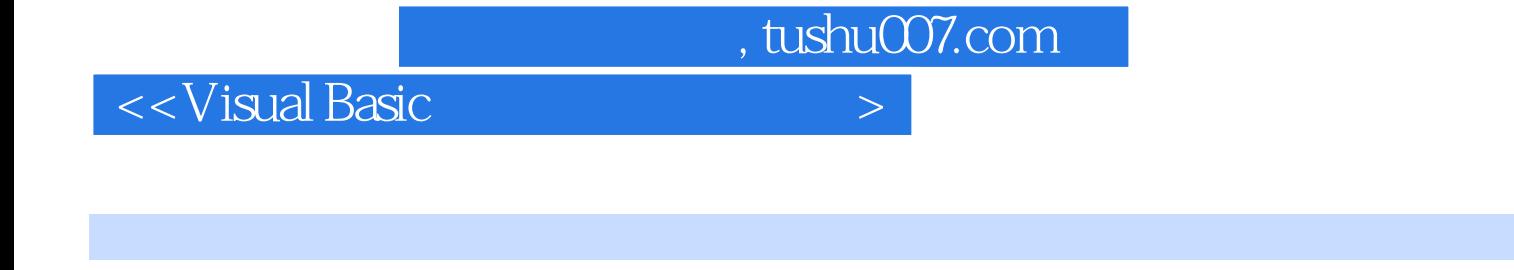

 $\alpha$ 

学生的实际动手和操作能力为目的的Visual Basic教程。 the visual Basic contracts of Visual Basic  $ADO$ 

Visual Basic

, tushu007.com

## $\sim$  < Visual Basic  $\sim$

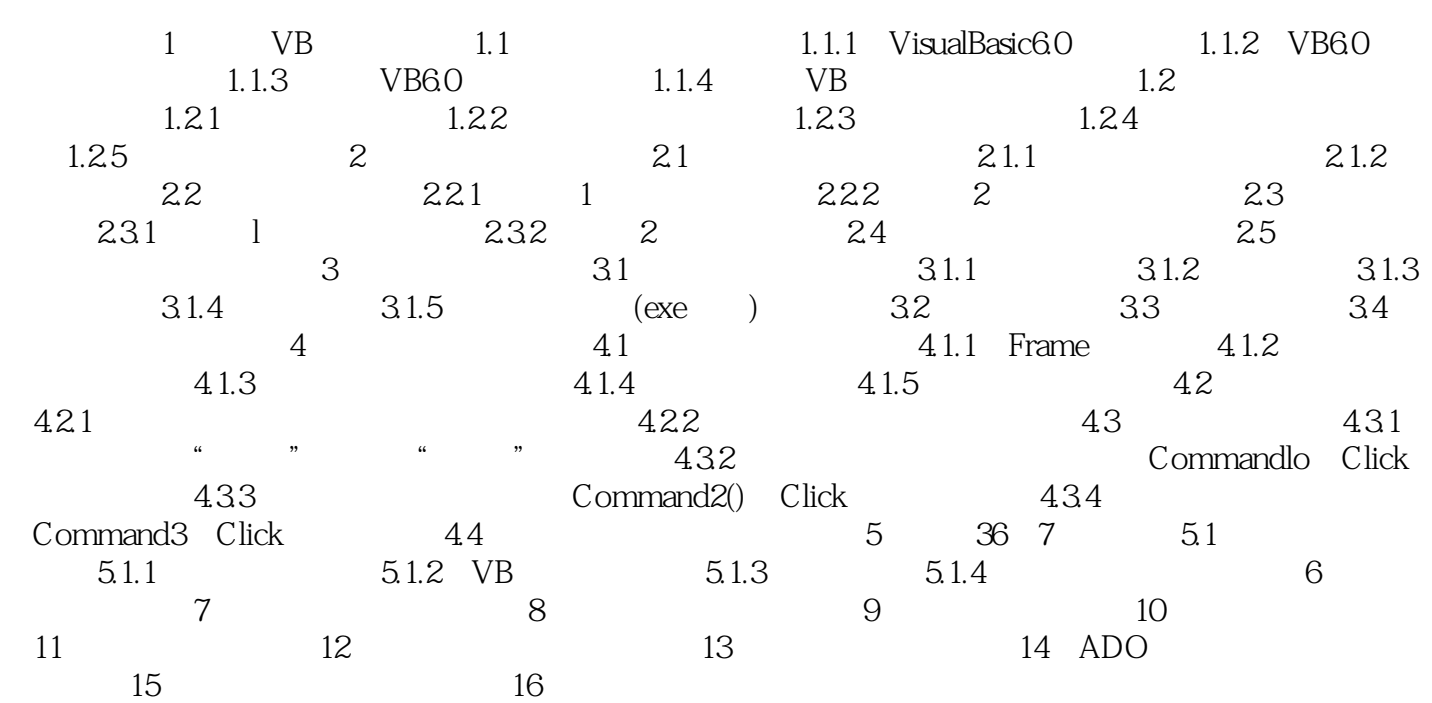

, tushu007.com

 $<<$ Visual Basic

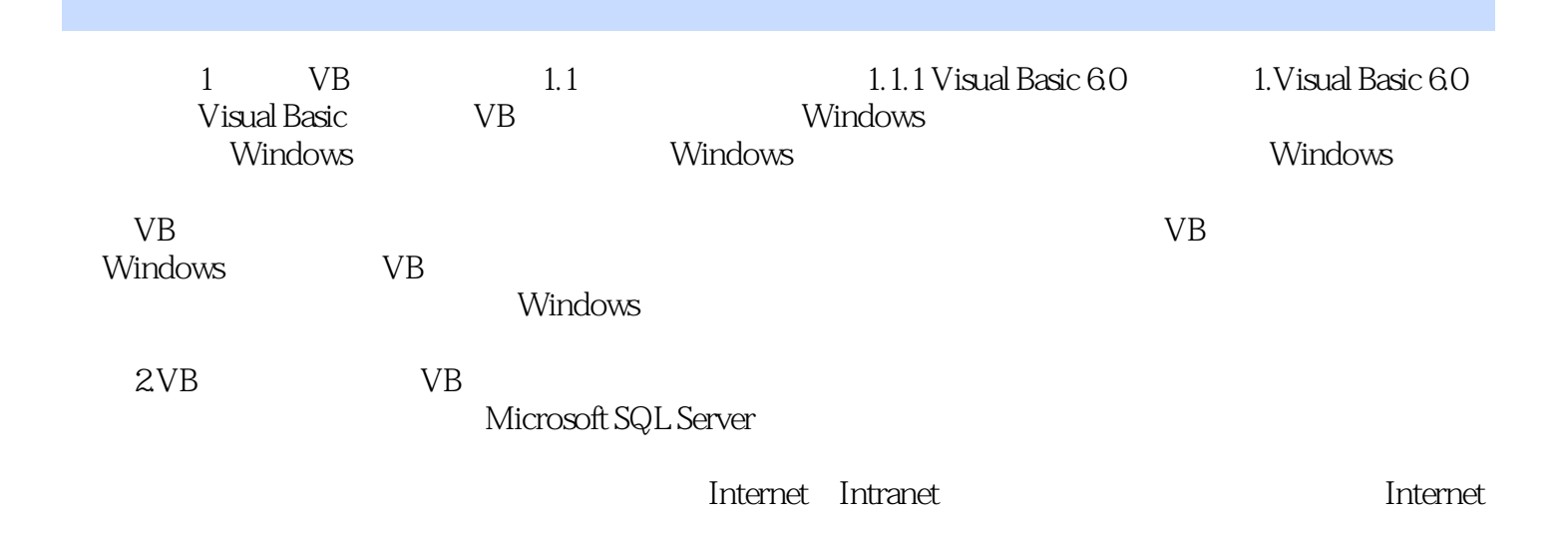

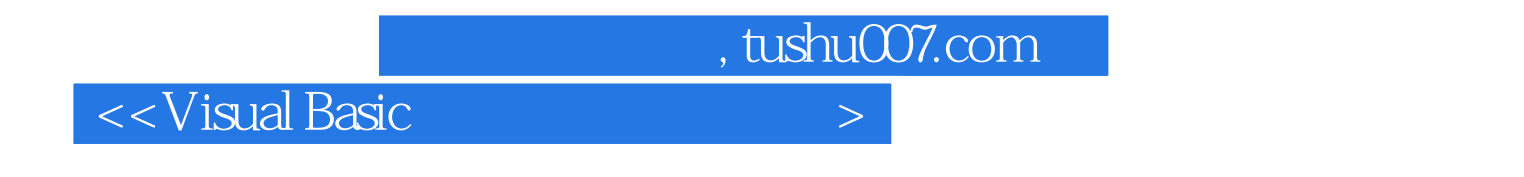

Visual Basic Visual Basic Visual Basic Visual Basic Visual Basic Visual Reserved and Assembly of the Visual Reserved Assembly of the Visual Basic Visual Basic Visual Basic Reserved Assembly of the Visual Basic Reserved Ass Visual Basic

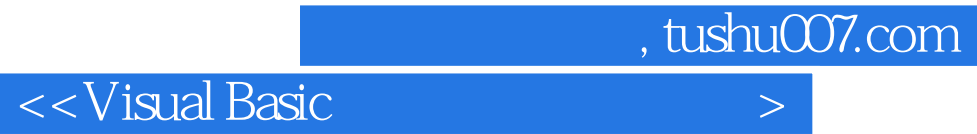

本站所提供下载的PDF图书仅提供预览和简介,请支持正版图书。

更多资源请访问:http://www.tushu007.com